#### **Тема: «Появление теории автоматического регулирования (ТАР) . Работы Д.-К. Максвелла, И.А.Вышнеградского, А.Стодолы, заложившие основу ТАР**

# **Лекция 5 - Непрямое регулирование. Работы А.Стодолы: «О регулировании турбин I» (1893), «О регулировании турбин II» (1984), «Принцип регулирования Cименсов и американские инерционные регуляторы» (1899)**

# **(***продолжение с повторениями***)**

## **Тема: «Критерии устойчивости линейных САР - алгебраический критерий устойчивости**

#### **А.Гурвица**

**История задачи.** В работах Д.К.Максвелла и И.А.Вышнеградского речь шла о САР, характеристические полиномы (многочлены) которых имели третью степень  $_{2}p + u_{3}$ 2 1  $D(p) = a_0 p^3 + a_1 p^2 + a_2 p + a_3$ . Условия устойчивости (отсутствие корней в правой полуплоскости комплексной плоскости корней) могли быть получены из формулы Кардано (Girolamo Cardano, 1501 - 1576). В наиболее завершенной форме условия устойчивости  $a_0 > 0, a_1 > 0, a_2 > 0, a_3 > 0, a_1 a_2 > a_0 a_3$ ) были сформулированы Вышнеградским, и поэтому стали называться условиями (критерием) Вышнеградского.

На заседании Лондонского математического общества в 1868 году Максвелл поставил задачу о разыскании условий для многочленов любой степени. Между тем эта задача фактически была решена еще в 1851 году французским математиком Ш.Эрмитом (Charles Hermite, 1822 - 1901). Однако результаты Эрмита не были доведены до практически удобных алгоритмов вычисления или формул и остались не известными специалистам, работающим в прикладных областях.

Задачу Максвелла решил в 1875 году английский математик и механик Э.Раус. Он указал удобный алгоритм, позволяющий для любого многочлена конечным числом простых арифметических действий определить условия устойчивости.

В конце 19 века А.Стодола, не зная работ Рауса, доказал необходимое условие устойчивости (положительность всех коэффициентов характеристического полинома) и поставил задачу об отыскании необходимых и достаточных условий перед выдающимся немецким (швейцарским) математиком А.Гурвицем (Adolf Hurwitz, 1859 - 1919). В 1895 году Гурвиц, опираясь на работы Эрмита, дал (независимое от Рауса) решение задачи в виде определенных условий (неравенств), накладываемых на коэффициенты полинома.

Это решение получило всеобщую известность и условия, найденные Гурвицем, стали называться критерием Рауса-Гурвица. В память о А.Гурвице многочлены, имеющие корни только в левой полуплоскости, стали называться гурвициевыми многочленами.

В настоящее время известны также и другие алгебраические критерии (критерий Соколова, критерий Льенара-Шипара), которые имеют меньшее число неравенств и более удобны при практических применениях.

Алгебраические критерии устойчивости применяются обычно для полиномов до 5 степени включительно, лля полиномов более высоких степеней применяются частотные критерии, наиболее известными из которых являются критерий А.В. Михайлова и критерий Г. Найквиста.

Алгебраический критерий устойчивости Рауса-Гурвица. Критерий устойчивости (условие наличия в характеристическом уравнении САР только отрицательных корней, или комплексно-сопряженных корней с отрицательной вещественной частью) был сформулирован швейцарским математиком А. Гурвицем в 1895 году. Критерий связывает расположение корней характеристического полинома

$$
D(p) = a_0 p^n + a_1 p^{n-1} + a_2 p^{n-2} + \dots + a_{n-2} p^2 + a_{n-1} p + a_n
$$

с определенными условиями, накладываемыми на его коэффициенты  $a_0, a_1, a_2, ..., a_{n-1}, a_n$ .

Для применения критерия необходимо из коэффициентов полинома составить матрицу Гурвица в следующем виде

$$
H = \begin{bmatrix} a_1 & a_3 & \dots & 0 & 0 \\ a_0 & a_2 & \dots & 0 & 0 \\ \dots & \dots & \dots & \dots & \dots \\ 0 & 0 & \dots & a_{n-1} & 0 \\ 0 & 0 & \dots & a_{n-2} & a_n \end{bmatrix}
$$

Матрица Гурвица составляется следующим образом. Диагональ матрицы заполняется попорядку коэффициентами полинома начиная с  $a_1$ . Первая строка матрицы Гурвица заполняется коэффициентами полинома, имеющими нечетные индексы, вторая строка - коэффициентами, имеющими четные индексы ( $a_0$  относится к коэффициентам, имеющим четные индексы), третья строка опять заполняется коэффициентами полинома, имеющими нечетные индексы и т.д. Свободные места в матрице заполняются нулями.

САР будет устойчива (в характеристическом полиноме будут все корни отрицательные, или отрицательной вещественной частью), если положительны все диагональные миноры, полученные из матрицы Гурвица

$$
\Delta_1 = |a_1| > 0; \ \Delta_2 = \begin{vmatrix} a_1 & a_3 \\ a_0 & a_2 \end{vmatrix} > 0; \ \Delta_3 = \begin{vmatrix} a_1 & a_3 & a_5 \\ a_0 & a_2 & a_4 \\ a_1 & a_2 & a_4 \end{vmatrix} > 0; \ \ \dots; \ \Delta_n = a_n \Delta_{n-1} > 0.
$$

Примеры.

1). Для характеристического полинома 2-й степени  $D(p) = a_0 p^2 + a_1 p + a_2$  условие Стодолы  $a_0 > 0, a_1 > 0, a_2 > 0$  является необходимым и достаточным.

2). Для характеристического полинома 3-й степени  $D(p) = a_0 p^3 + a_1 p^2 + a_2 p + a_3$  условие Стодолы  $a_0 > 0$ ,  $a_1 > 0$ ,  $a_2 > 0$ ,  $a_3 > 0$  является необходимым, а необходимым и достаточным условием является  $a_1 a_2 - a_0 a_3 > 0$ .

 $3)$ . Для характеристического полинома  $4-$ й степени  $D(p) = a_0 p^4 + a_1 p^3 + a_2 p^2 + a_3 p + a_4$  условие Стодолы  $a_0 > 0, a_1 > 0, a_2 > 0, a_3 > 0$ ,  $a_4 > 0$  является необходимым, а необходимым и достаточными условиями являются условия  $a_1a_2 - a_0a_3 > 0$  и  $a_3(a_1a_2 - a_0a_3) - a_1^2a_4$ .

 $4)$  $5-й$ Лля характеристического полинома степени  $D(p) = a_0 p^5 + a_1 p^4 + a_2 p^3 + a_3 p^2 + a_4 p + a_5$  условие Стодолы  $a_0 > 0$ ,  $a_1 > 0$ ,  $a_2 > 0$ ,  $a_3 > 0$ ,  $a_4 > 0$ ,  $a_5 > 0$  является необходимым, а необходимыми и достаточными условиями условия:  $a_1 a_2 - a_0 a_3 > 0$ ,  $a_3(a_1 a_2 - a_0 a_3) + a_1(a_0 a_5 - a_1 a_4) > 0$ , являются  $(a_1a_2 + a_0a_3)(a_3a_4 - a_2a_5) + (a_1a_4 + a_0a_3)(a_0a_5 - a_1a_4) > 0.$ 

5.1 Регулятор непрямого действия без обратной связи (РНД без ОС)

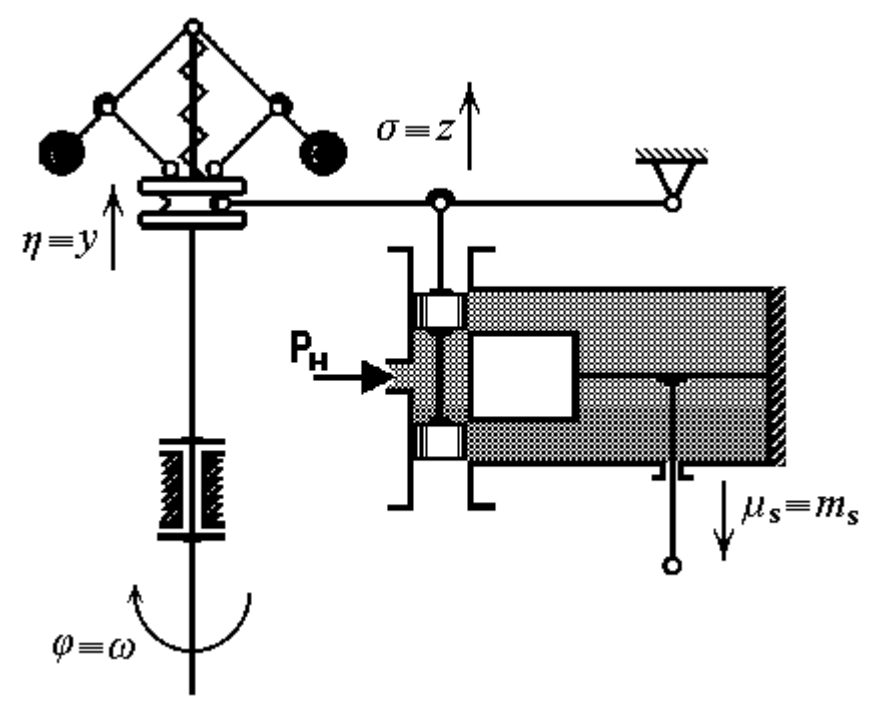

Рисунок 5.1 - Принципиальная схема РНД без ОС

Регулятор состоит из центробежного измерителя частоты вращения, гидравлического сервомотора с отсечным золотником и рычага, соединяющего муфту измерителя со штоком золотника.

Уравнения динамики (движений) РНД без ОС

$$
\begin{cases}\nT_r^2 \ddot{\eta} + T_k \dot{\eta} + \gamma \eta = \varphi - y \text{равенue измерителя;} \\
\sigma = \eta - y \text{равенue casзи измерителя } c \text{ сервомотором;} \\
T_s \dot{\mu}_s = \sigma - y \text{равнение сервомотора.}\n\end{cases} \tag{5.1}
$$

После преобразования уравнений (5.1) по Лапласу (Pierre Simon Laplas, 1749 - 1827) динамику РНД без ОС можно представить в виде следующей структурной схемы

$$
\varphi \longrightarrow \frac{1}{T_{r}^{2}p^{2}+T_{k}p+\gamma} \longrightarrow 1 \longrightarrow \frac{1}{T_{s}p} \longrightarrow \frac{1}{T_{s}p}
$$

Рисунок 5.2 – Структурная схема РНД без ОС

Уравнения динамики РНД без ОС (5.1) можно представить в виде одного уравнения

$$
T_r^2 T_s \ddot{\mu}_s + T_k T_s \ddot{\mu} + \gamma T_s \dot{\mu} = \varphi. \tag{5.2}
$$

После преобразования по Лапласу уравнения (5.2) динамику РНД без ОС можно представить следующей структурной схемой.

$$
\varphi \longrightarrow \frac{1}{T_r^2 T_S \rho^2 + T_k T_S \rho + \gamma T_S \rho} \longrightarrow
$$

Рисунок 5.3 – Структурная схема РНД без ОС после преобразования

### **5.2 Регулятор непрямого действия с жесткой отрицательной обратной связью**

**(РНД с ЖООС)**

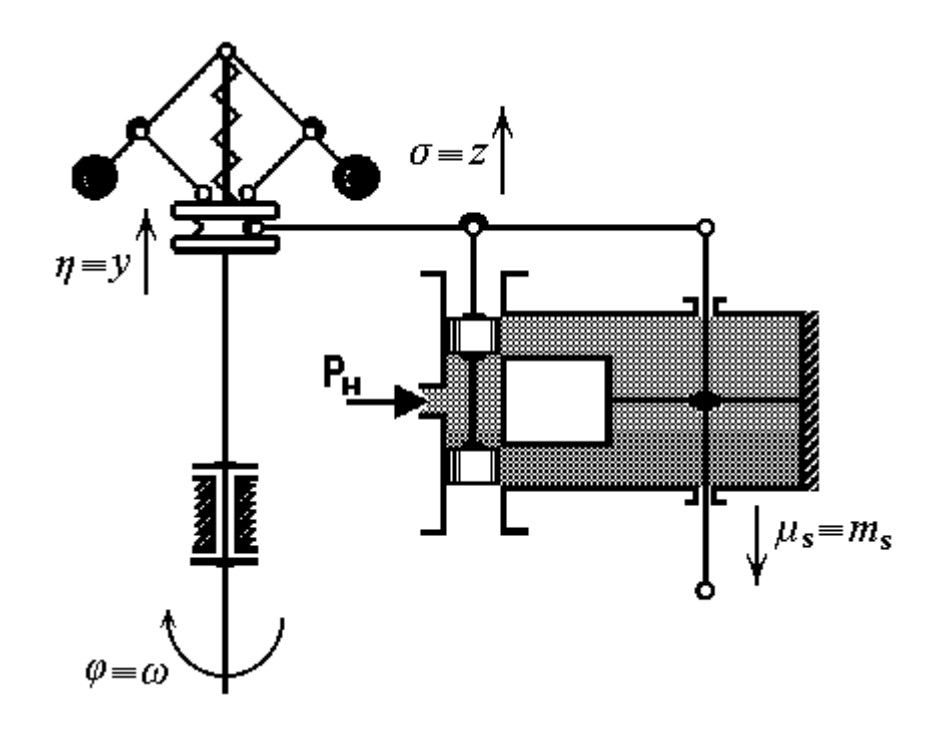

Рисунок 5.3 – Принципиальная схема РНД с ЖООС

Регулятор состоит из центробежного измерителя частоты вращения, гидравлического сервомотора с отсечным золотником и рычага, соединяющего муфту измерителя со штоком золотника и штоком сервомотора.

Уравнения динамики (движений) РНД с ЖООС

$$
\begin{cases}\nT_r^2 \ddot{\eta} + T_k \dot{\eta} + \gamma \eta = \varphi - y \text{равнение измеритель;} \\
\sigma = \eta - \mu_s - y \text{равнение связи измерителья с сервомотором;} \\
T_s \dot{\mu}_s = \sigma - y \text{равнение сервомотора.}\n\end{cases}
$$
\n(5.3)

После преобразования уравнений (5.3) по Лапласу динамику РНД с ЖООС можно представить в виде следующей структурной схемы

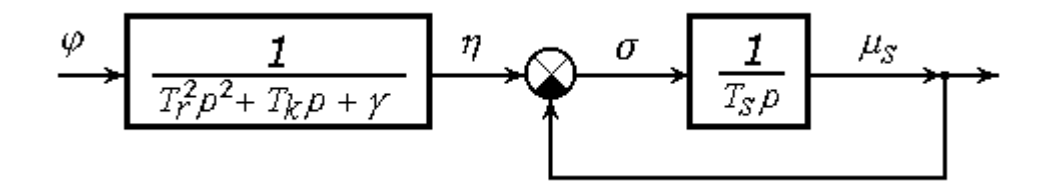

Рисунок 5.4 – Структурная схема РНД с ЖООС

Уравнения динамики РНД с ЖООС (5.3) можно представить в виде одного уравнения

$$
T_{\rm r}^2 T_{\rm s} \ddot{\mu}_{\rm s} + (T_{\rm r}^2 + T_{\rm k} T_{\rm s}) \ddot{\mu} + (T_{\rm k} + \gamma T_{\rm s}) \dot{\mu} + \gamma \mu_{\rm s} = \varphi \,. \tag{5.4}
$$

После преобразования по Лапласу уравнения (5.4) динамику РНД с ЖООС можно представить следующей структурной схемой.

$$
\phi \longrightarrow \frac{1}{T_r^2 T_S \rho^{3} + (T_r^2 + T_k T_S) \rho^{2} + (T_k + \gamma T_S) \rho + \gamma}
$$
<sup>\mu</sup>

Рисунок 5.5 – Структурная схема РНД с ЖООС после преобразования

### **5.3 Регулятор непрямого действия с гибкой отрицательной обратной связью (РНД с ГООС)**

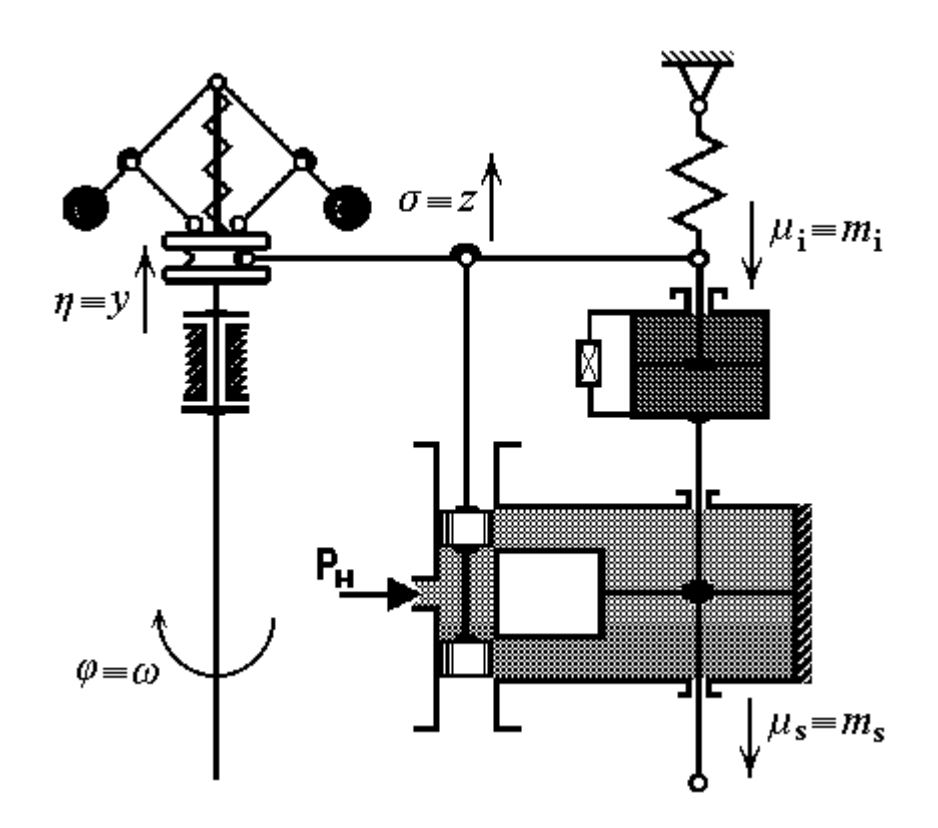

Рисунок 5.5– Принципиальная схема РНД с ГООС

Регулятор состоит из центробежного измерителя частоты вращения, гидравлического сервомотора с отсечным золотником, изодрома и рычага, соединяющего муфту измерителя со штоком изодрома.

Уравнения динамики (движений) РНД с ГООС

$$
\begin{cases}\nT_r^2 \ddot{\eta} + T_k \dot{\eta} + \gamma \eta = \varphi - y \text{равнение измерителя;} \\
T_s \dot{\mu}_s = \sigma - y \text{равнение сервомотора;} \\
\sigma = \eta - \mu_i - y \text{равнение связи измерителья } c \text{ изодромом;} \\
T_i \dot{\mu}_i + \mu_i = K_i \dot{\mu}_s - y \text{равнение изодрома.}\n\end{cases} (5.5)
$$

После преобразования уравнений (5.5) по Лапласу динамику РНД с ГООС можно представить в виде следующей структурной схемы.

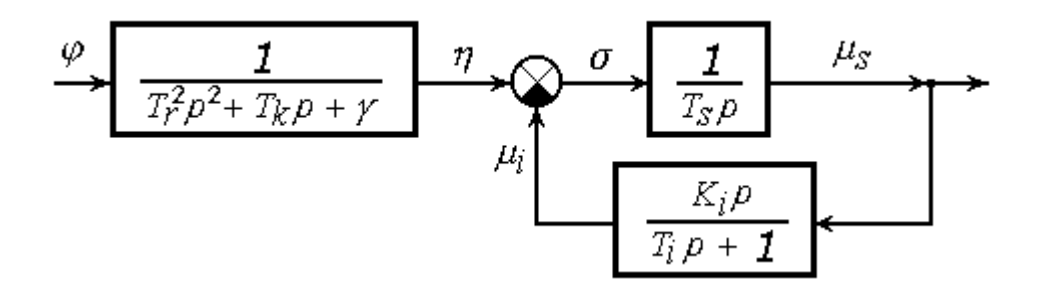

Рисунок 5.6– Структурная схема РНД с ГООС

Уравнения динамики РНД с ГООС (5.5) можно представить в виде одного уравнения

$$
T_{\rm i}T_{\rm r}^2T_{\rm s}^{(4)}\mu_{\rm s} + (T_{\rm s}T_{\rm r}^2 + T_{\rm i}T_{\rm k}T_{\rm s} + k_{\rm i}T_{\rm r}^2)\ddot{\mu}_{\rm s} + (\gamma T_{\rm i}T_{\rm s} + T_{\rm k}T_{\rm s} + k_{\rm i}T_{\rm k})\dot{\mu}_{\rm s} + (\gamma T_{\rm s} + \gamma k_{\rm i})\dot{\mu}_{\rm s} = T_{\rm i}\dot{\phi} + \varphi.
$$
\n(5.6)

После преобразования по Лапласу уравнения (5.6) динамику РНД с ГООС можно представить следующей структурной схемой

$$
\xrightarrow{T_{i} p+1} \frac{T_{i} p+1}{T_{i} T_{r}^{2} T_{s} \rho^{4} + (T_{s} T_{r}^{2} + T_{i} T_{k} T_{s} + k_{i} T_{r}^{2}) \rho^{3} + (\gamma T_{i} T_{s} + T_{k} T_{s} + k_{i} T_{k}) \rho^{2} + (\gamma T_{s} + \gamma k_{i}) \rho}
$$

Рисунок 5.7 – Структурная схема РНД с ГООС после преобразования

#### **5.4 Система автоматического регулирования (САР) частоты вращения турбины РНД без ОС**

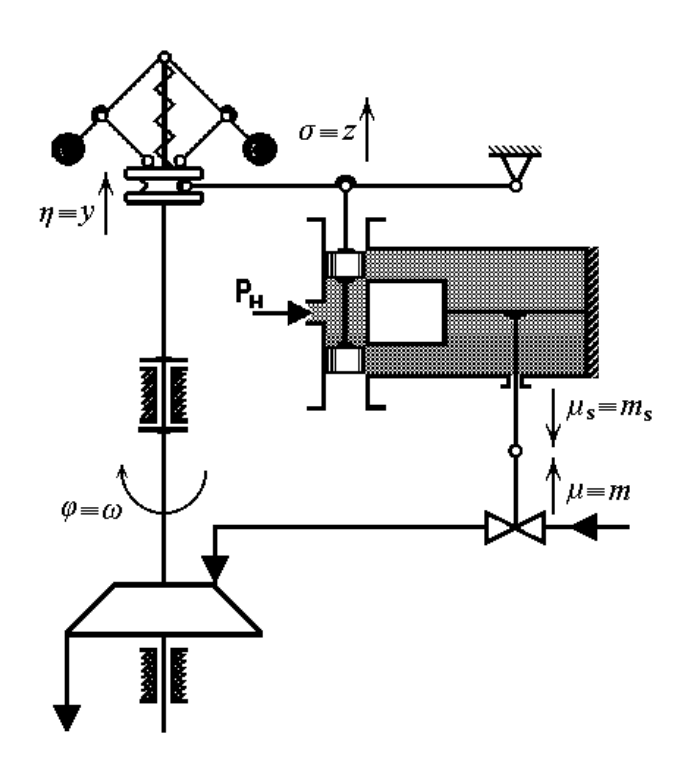

Рисунок 5.7 – Принципиальная схема САР частоты вращения турбины РНД без ОС

Уравнения динамики САР с РНД без ОС

$$
\begin{cases}\nT_a \dot{\varphi} + \theta \varphi = \mu - f; \\
T_r^2 \ddot{\eta} + T_k \dot{\eta} + \gamma \eta = \varphi; \\
T_s \dot{\mu}_s = \sigma; \\
\sigma = \eta; \\
\mu = -\mu_s.\n\end{cases} \tag{5.7}
$$

После преобразования уравнений (5.7) по Лапласу динамику САР с РНД без ОС можно представить в виде следующей структурной схемы

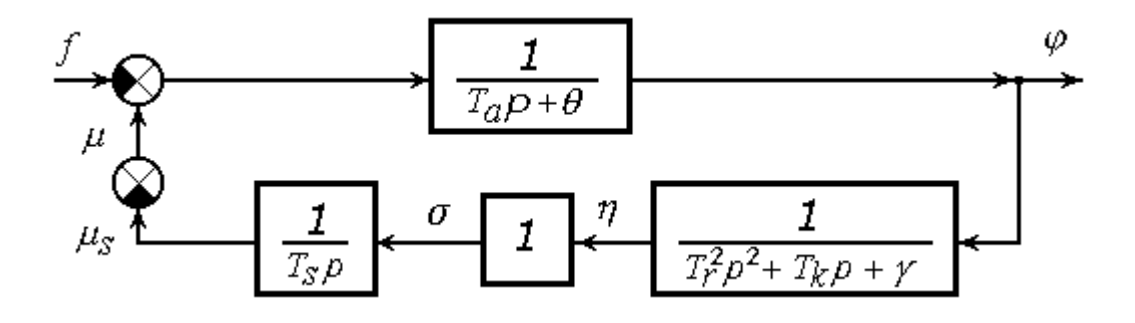

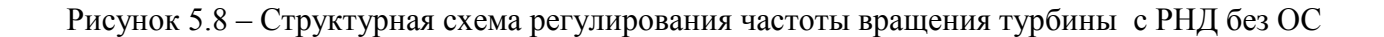

Систему уравнений динамики (5.7) можно представить в виде одного дифференциального уравнения 4-го порядка относительно переменной  $\varphi(t)$ 

$$
a_0 \stackrel{(4)}{\varphi} + a_1 \ddot{\varphi} + a_2 \dot{\varphi} + a_3 \dot{\varphi} + a_4 \varphi = -b_0 \ddot{f} - b_1 \ddot{f} - b_2 \dot{f}, \qquad (5.8)
$$

где:

$$
a_0 = T_a T_r^2 T_s, c^4; \ a_1 = T_a T_k T_s + \theta T_r^2 T_s, c^3; \ a_2 = \gamma T_k T_s + \theta T_a T_s, c^2; \ a_3 = \gamma \theta T_s, c; \ a_4 = 1.
$$
  
\n
$$
b_0 = T_r^2 T_s, c^3; \ b_1 = T_k T_s, c^2; \ b_2 = \gamma T_s, c.
$$

За входную переменную в выражении (5.8) принято относительное изменение нагрузки на турбину *f* (*t*) , за выходную переменную принято относительное изменение частоты вращения турбины  $\varphi(t)$ .

Устойчивость САР с уравнениями динамики (5.7), или уравнением (5.8), определяется по корням  $\lambda_1, \, \lambda_2, ..., \lambda_4$  характеристического уравнения

$$
a_0 \lambda^4 + a_1 \lambda^3 + a_2 \lambda^2 + a_3 \lambda^1 + a_4 \lambda^0 = 0.
$$
 (5.9)

САР устойчива, если все корни уравнения (5.9) являются отрицательными (или с отрицательной вещественной частью в случае наличия комплексно-сопряженных корней).

Согласно условия А.Стодолы и условий А.Гурвица САР будет устойчива, если

$$
a_0 > 0
$$
,  $a_1 > 0$ ,  $a_2 > 0$ ,  $a_3 > 0$ ,  $a_4 > 0$    
and  $a_1 a_2 - a_0 a_3 > 0$ ,  $a_3(a_1 a_2 - a_0 a_3) - a_1^2 a_4 > 0$ .

После преобразования по Лапласу уравнение (5.8) можно представить следующей структурной схемой

$$
\int_{-\frac{b_0p^3+b_1p^2+b_2p}{a_0p^4+a_1p^3+a_2p^2+a_3p+a_4}} \frac{\varphi}{\longrightarrow}
$$

Рисунок 5.9 – Структурная схема 1

Систему уравнений динамики (5.7) можно представить в виде другого дифференциального уравнения 4-го порядка относительно переменной  $\eta(t)$ 

$$
a_0 \ \eta + a_1 \ddot{\eta} + a_2 \ddot{\eta} + a_3 \ddot{\eta} + a_4 \eta = -b_0 \dot{f} \ , \text{ rate } b_0 = T_s, c \,. \tag{5.10}
$$

После преобразования по Лапласу уравнение (5.10) можно представить следующей структурной схемой

$$
f_{\frac{b_0 p}{a_0 p^4 + a_1 p^3 + a_2 p^2 + a_3 p + a_4}} \left| \frac{\eta}{\eta} \right|
$$

#### Рисунок 5.10 – Структурная схема 2

Систему уравнений динамики (5.7) можно представить в виде дифференциального уравнения 4-го порядка относительно переменной  $\mu(t)$ 

(4)  
\n
$$
a_0 \mu + a_1 \ddot{\mu} + a_2 \dot{\mu} + a_3 \dot{\mu} + a_4 \mu = f
$$
. (5.11)

После преобразования по Лапласу уравнение (5.11) можно представить следующей структурной схемой

$$
\xrightarrow{f} \boxed{\frac{1}{a_0 p^4 + a_1 p^3 + a_2 p^2 + a_3 p + a_4}}
$$

Рисунок 5.11 – Структурная схема 3

Выражение, заключенное в структурных схемах в прямоугольнике между входной переменной и выходной переменной, называется передаточной функцией *W*( *p*) и получается как отношение преобразованных по Лапласу выходной переменной к входной переменной при нулевых начальных условиях

$$
W_1(p) = \frac{\varphi(p)}{f(p)} = -\frac{b_0 p^3 + b_1 p^2 + b_2 p}{a_0 p^4 + a_1 p^3 + a_2 p^2 + a_3 p + a_4};
$$
  

$$
W_2(p) = \frac{\eta(p)}{f(p)} = -\frac{b_0 p}{a_0 p^4 + a_1 p^3 + a_2 p^2 + a_3 p + a_4};
$$
  

$$
W_3(p) = \frac{\mu(p)}{f(p)} = \frac{1}{a_0 p^4 + a_1 p^3 + a_2 p^2 + a_3 p + a_4}.
$$

В знаменателе передаточной функции находится характеристический полином вида (5.9).

**5.5 Система автоматического регулирования (САР) частоты вращения турбины РНД с ЖООС**

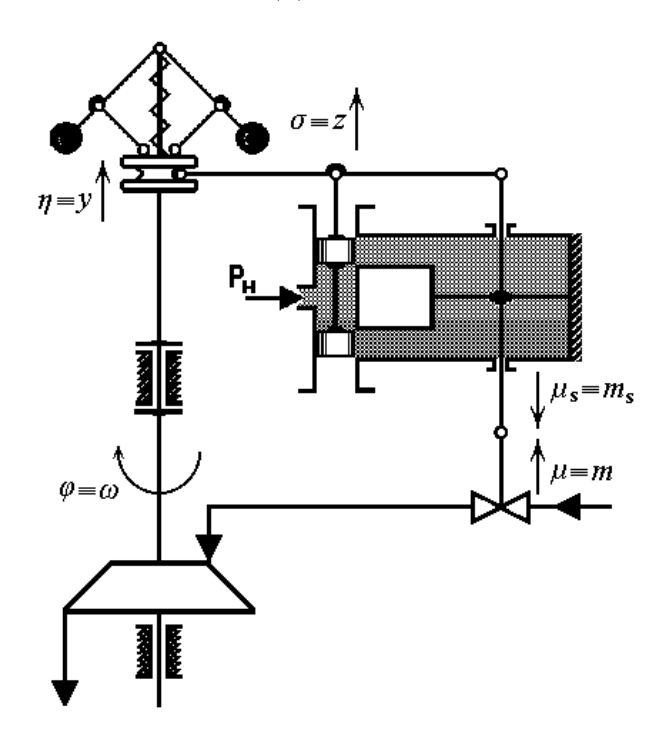

Рисунок 5.12 – Принципиальная схема регулирования частоты вращения турбины с РНД с ЖООС

Уравнения динамики САР с РНД с ЖООС

$$
\begin{cases}\nT_a \dot{\varphi} + \theta \varphi = \mu - f; \\
T_r^2 \ddot{\eta} + T_k \dot{\eta} + \gamma \eta = \varphi; \\
T_s \dot{\mu}_s = \sigma; \\
\sigma = \eta - \mu_s; \\
\mu = -\mu_s.\n\end{cases} \tag{5.12}
$$

По уравнениям системы (5.12) после преобразования их по Лапласу динамику САР с РНД с ЖООС можно представить следующей структурной схемой

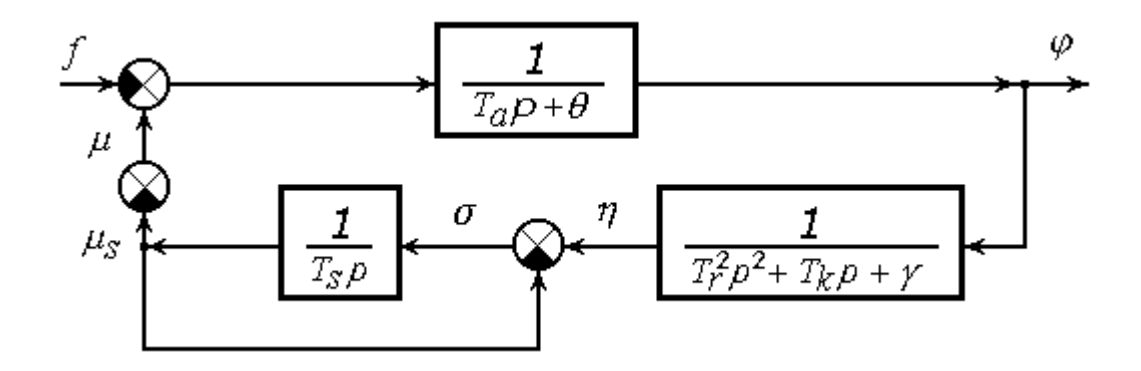

Рисунок 5.13 - Структурная схема регулирования частоты вращения турбины с РНД с ЖООС

Считая входной переменой переменную  $f(t)$ , а выходной переменной переменную  $\varphi(t)$ , систему уравнений динамики (5.7) можно представить в виде одного дифференциального уравнения 4-го порядка

$$
a_0 \stackrel{(4)}{\varphi} + a_1 \ddot{\varphi} + a_2 \dot{\varphi} + a_3 \dot{\varphi} + a_4 \varphi = -b_0 \dddot{f} - b_1 \ddot{f} - b_2 \dot{f} - b_3 f,
$$

где:

$$
a_0 = T_a T_r^2 T_s, c^4; \t b_0 = T_r^2 T_s, c^3
$$
  
\n
$$
a_1 = T_a T_k T_s + \theta T_r^2 T_s, c^3; \t b_1 = T_k T_s + T_r^2, c^2
$$
  
\n
$$
a_2 = \gamma T_k T_s + \theta T_a T_s, c^2; \t b_2 = \gamma T_s + T_k, c
$$
  
\n
$$
a_3 = \gamma \theta T_s + \theta T_k + \gamma T_a, c; \t b_3 = \gamma
$$
  
\n
$$
a_4 = 1 + \gamma \theta
$$

Считая входной переменой переменную  $f(t)$ , а выходной переменной переменную  $\mu(t)$ , систему уравнений динамики (5.7) можно представить в виде дифференциального уравнения

$$
a_0 \mu + a_1 \ddot{\mu} + a_2 \dot{\mu} + a_3 \dot{\mu} + a_4 \mu = f
$$

Система будет устойчивой, если для значений ее коэффициентов выполняются условия

$$
a_0 > 0
$$
,  $a_1 > 0$ ,  $a_2 > 0$ ,  $a_3 > 0$ ,  $a_4 > 0$    
or  $a_1a_2 - a_0a_3 > 0$ ,  $a_3(a_1a_2 - a_0a_3) - a_1^2a_4 > 0$ .

### **5.6 Система автоматического регулирования (САР) частоты вращения турбины РНД с ГООС**

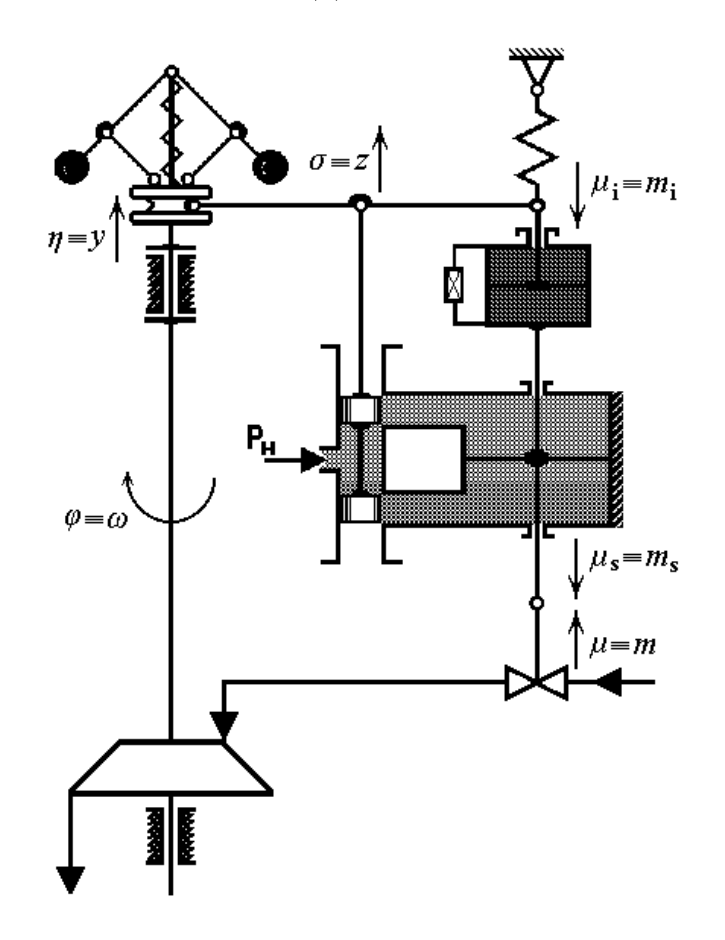

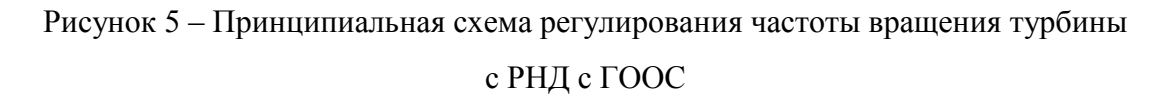

Уравнения динамики САР с РНД с ГООС

$$
\begin{cases}\nT_a \dot{\phi} + \theta \varphi = \mu - f; \nT_r^2 \ddot{\eta} + T_k \dot{\eta} + \gamma \eta = \varphi; \nT_s \dot{\mu}_s = \sigma; \n\sigma = \eta - \mu_i; \nT_i \dot{\mu}_i + \mu_i = K_i \dot{\mu}_s; \n\mu = -\mu_s. \n\end{cases} \tag{5.13}
$$

По уравнениям системы (5.13) после преобразования их по Лапласу динамику САР с РНД с ГООС можно представить следующей структурной схемой

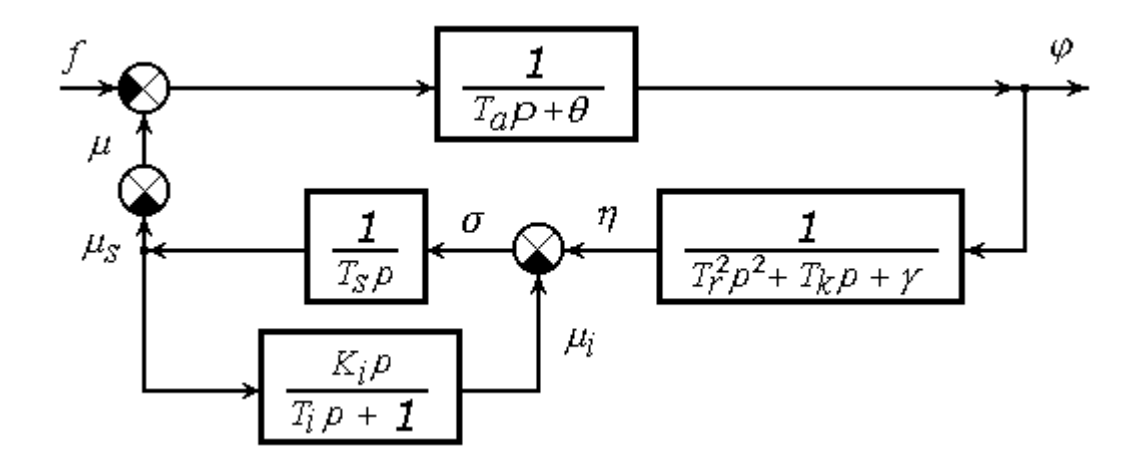

Рисунок 6 - Структурная схема регулирования частоты вращения турбины с РНД с ГООС

Считая входной переменой переменную  $f(t)$ , а выходной переменной переменную  $\varphi(t)$ , систему уравнений динамики (5.13) можно представить в виде одного дифференциального уравнения 5-го порядка

(5) (4)  
\n
$$
a_0 \varphi + a_1 \varphi + a_2 \ddot{\varphi} + a_3 \dot{\varphi} + a_4 \dot{\varphi} + a_5 \varphi = -b_0 \dot{f} - b_1 \ddot{f} - b_2 \ddot{f} - b_3 \dot{f},
$$
 (5.14)

где:

$$
a_0 = T_a T_r^2 T_s T_i, c^5; \t b_0 = T_r^2 T_s T_i, c^4; \n a_1 = T_a T_i T_s T_k + T_a T_s T_r^2 + \theta T_i T_s T_r^2, c^4; \t b_1 = T_i T_k T_s + T_r^2 T_s, c^3; \n a_2 = \gamma T_a T_i T_s + T_a T_s T_k + \theta T_i T_k T_s + \theta T_s T_r^2, c^3; \t b_2 = \gamma T_i T_s + T_k T_s, c^2; \n a_3 = \gamma T_a T_s + T_a K_i + \gamma \theta T_i T_s + \theta T_s T_k, c^2; \t b_3 = \gamma (T_i + T_s), c.
$$
\n
$$
a_4 = \gamma \theta T_s + \theta K_i + T_i, c; \n a_5 = 1.
$$

После преобразования по Лапласу уравнение (5.14) можно представить следующей структурной схемой

$$
\xrightarrow{f} \xrightarrow{-\frac{b_0 p^4 + b_1 p^3 + b_2 p^2 + b_3 p}{a_0 p^5 + a_1 p^4 + a_2 p^3 + a_3 p^2 + a_4 p + a_5}} \xrightarrow{\varphi}
$$

Считая входной переменой переменную  $f(t)$ , а выходной переменной переменную  $\mu(t)$ , систему уравнений динамики (5.13) можно представить в виде дифференциального уравнения 5-го порядка

(5) (4)  
\n
$$
a_0 \mu + a_1 \mu + a_2 \ddot{\mu} + a_3 \ddot{\mu} + a_4 \dot{\mu} + a_5 \mu = f
$$
. (5.15)

После преобразования по Лапласу уравнение (5.15) можно представить следующей структурной схемой

$$
\int_{a_0p^5 + a_1p^4 + a_2p^3 + a_3p^2 + a_4p + a_5} \mu
$$

Устойчивость САР с РНД с ГООС (отсутствие в характеристическом полиноме нулевых корней и положительных корней, или комплексно-сопряженых корней с положительной вещественной частью) будет определяться выполнением следующих условий:

$$
a_0 > 0
$$
,  $a_1 > 0$ ,  $a_2 > 0$ ,  $a_3 > 0$ ,  $a_4 > 0$ ,  $a_5 > 0$  w  
\n $a_1a_2 - a_0a_3 > 0$ ,  $a_3(a_1a_2 - a_0a_3) + a_1(a_0a_5 - a_1a_4) > 0$ ,  
\n $(a_1a_2 + a_0a_3)(a_3a_4 - a_2a_5) + (a_1a_4 + a_0a_3)(a_0a_5 - a_1a_4) > 0$ .